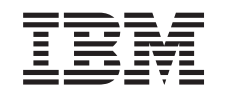

## ERserver

iSeries

Instruções de Instalação da Ligação de Alta Velocidade (HSL)

Versão 5

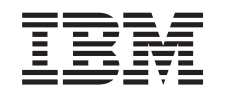

## ERserver

iSeries

Instruções de Instalação da Ligação de Alta Velocidade (HSL)

Versão 5

**© Copyright International Business Machines Corporation 2000, 2003. Todos os direitos reservados.**

## **Instalar a ligação de alta velocidade (HSL)**

Poderá encontrar informações sobre a **Ligação de Alta Velocidade (HSL)** no *Centro de Informações do iSeries*. Consulte as seguintes informações:

- v Informações sobre ligação de alta velocidade (HSL)
- v Configurar a Unidade de Expansão 5065 ou 5066, SA17–5178
- v Configurar a Unidade de Expansão 0578, 5074, 5078 ou 5079, SA17–5185
- v Configurar a Unidade de Expansão 5075, SA17–5184
- v Setting Up Your 0588, 0595, 5088, 5094, 5095, or 5294 Expansion Unit, SA41–5017 ◈
- OptiConect for OS/400, SC41-5414

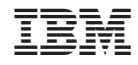

Impresso em Portugal